[Exercices OSPF](#page-13-0) Correction

# <span id="page-0-0"></span>Exercices OSPF Correction

## Christophe Viroulaud

Terminale - NSI

# **Archi 14**

## <span id="page-1-0"></span>1. [Exercice 1](#page-1-0)

### 2. [Exercice 2](#page-3-0)

3. [Exercice 3](#page-6-0)

## 4. [Exercice 4](#page-10-0)

### 5. [Exercice 5](#page-12-0)

[Exercices OSPF](#page-0-0) Correction

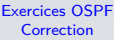

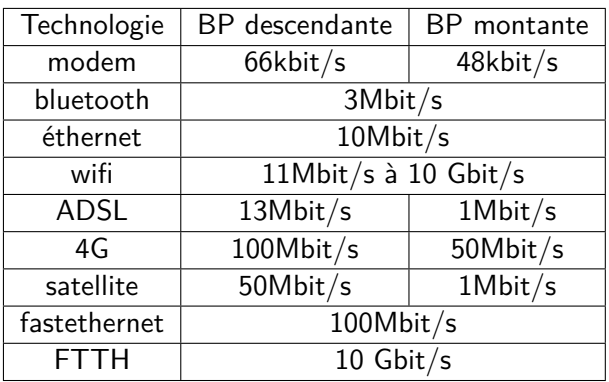

[Exercice 1](#page-1-0)

# **Remarque**

- ► Le débit et la portée du wifi dépendent de la configuration des lieux.
- $\blacktriangleright$  FTTH : Fiber To The Home

## <span id="page-3-0"></span>1. [Exercice 1](#page-1-0)

## 2. [Exercice 2](#page-3-0)

3. [Exercice 3](#page-6-0)

## 4. [Exercice 4](#page-10-0)

### 5. [Exercice 5](#page-12-0)

[Exercices OSPF](#page-0-0) Correction

# Е

[Exercices OSPF](#page-0-0) Correction

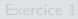

[Exercice 2](#page-3-0)

Figure 1 – Réseau avec coûts

L'exercice ne donne pas ici d'information sur les interfaces.

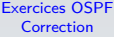

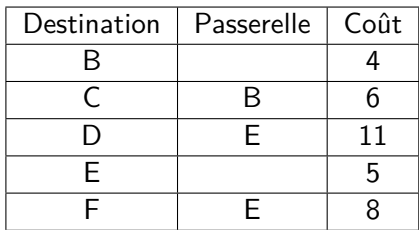

Tableau 1 – Table de routage de A

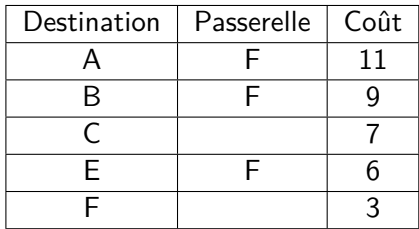

Tableau 2 – Table de routage de D

<span id="page-6-0"></span>1. [Exercice 1](#page-1-0)

### 2. [Exercice 2](#page-3-0)

3. [Exercice 3](#page-6-0)

4. [Exercice 4](#page-10-0)

5. [Exercice 5](#page-12-0)

### [Exercices OSPF](#page-0-0) Correction

### [Exercices OSPF](#page-0-0) Correction

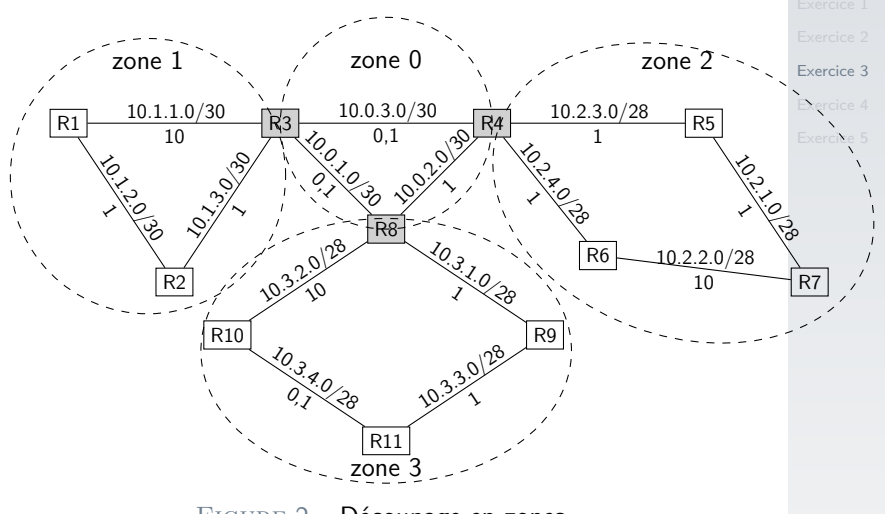

FIGURE 2 – Découpage en zones

On considère que les interfaces de R1 et R2 sur le réseau 10.1.2.0/30 sont respectivement 10.1.2.1 et 10.1.2.2

| Destination | Passerelle     | Interface | Coût           |
|-------------|----------------|-----------|----------------|
| 10.1.1.0/30 |                | 10.1.1.1  | 10             |
| 10.1.2.0/30 |                | 10.1.2.1  | 1              |
| 10.1.3.0/30 | R <sub>2</sub> | 10.1.2.1  | $\overline{2}$ |
| 10.0.1.0/30 | R <sub>2</sub> | 10.1.2.1  | 2,1            |
| 10.0.2.0/30 | R <sub>2</sub> | 10.1.2.1  | 3,1            |
| 10.0.3.0/30 | R <sub>2</sub> | 10.1.2.1  | 2,1            |
| 10.2.1.0/30 | R <sub>2</sub> | 10.1.2.1  | 4,1            |
| 10.2.2.0/30 | R <sub>2</sub> | 10.1.2.1  | 13,1           |
| 10.2.3.0/30 | R <sub>2</sub> | 10.1.2.1  | 3,1            |
| 10.2.4.0/30 | R <sub>2</sub> | 10.1.2.1  | 3,1            |
| 10.3.1.0/30 | R <sub>2</sub> | 10.1.2.1  | 3,1            |
| 10.3.2.0/30 | R2             | 10.1.2.1  | 12,1           |
| 10.3.3.0/30 | R <sub>2</sub> | 10.1.2.1  | 4,1            |
| 10.3.4.0/30 | R2             | 10.1.2.1  | 4,2            |

[Exercices OSPF](#page-0-0) Correction

[Exercice 3](#page-6-0)

Tableau 3 – Table de routage de R1

### [Exercices OSPF](#page-0-0) Correction

[Exercice 3](#page-6-0)

Quand le réseau 10.0.3.0/30 tombe en panne, le coût de la route vers la zone 2 est augmenté de 1 : il faut passer par R8 pour atteindre R4.

<span id="page-10-0"></span>1. [Exercice 1](#page-1-0)

2. [Exercice 2](#page-3-0)

3. [Exercice 3](#page-6-0)

4. [Exercice 4](#page-10-0)

5. [Exercice 5](#page-12-0)

### [Exercices OSPF](#page-0-0) Correction

1. 1.1 
$$
10\text{Gbit/s} = 10^{10}\text{bit/s}
$$
; le calcul du coût est :

$$
\text{coût} = \frac{10^8}{10^{10}} = 0,01
$$

1.2 Pour un coût de 5 :

$$
5=\frac{10^8}{\text{d\'ebit}}
$$

$$
d\acute{e}bit = \frac{10^8}{5} = 2 \times 10^7 = 20 \, \text{Mbit/s}
$$

2. Le chemin parcouru est  $A \rightarrow D \rightarrow E \rightarrow G$ . Le raisonnement sera détaillé avec l'algorithme de Dijkstra.

### [Exercices OSPF](#page-0-0) Correction

<span id="page-12-0"></span>1. [Exercice 1](#page-1-0)

2. [Exercice 2](#page-3-0)

3. [Exercice 3](#page-6-0)

4. [Exercice 4](#page-10-0)

5. [Exercice 5](#page-12-0)

### [Exercices OSPF](#page-0-0) Correction

### [Exercices OSPF](#page-0-0) Correction

[Exercice 5](#page-12-0)

<span id="page-13-0"></span>Si tous les liens utilisent la même technologie alors le coût de chaque lien est le même. Le chemin qui minimise le coût OSPF est celui qui traverse le moins de routeurs, ce qui correspond également à la distance calculée avec RIP.